## Fichier:Imprimante 3D Ultimakaker 2 2.JPG

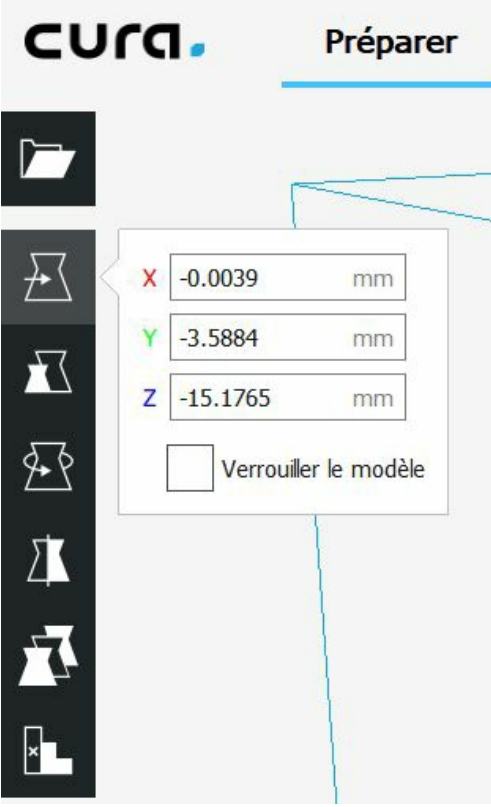

Pas de plus haute résolution disponible.

[Imprimante\\_3D\\_Ultimakaker\\_2\\_2.JPG](https://wikifab.org/images/d/d3/Imprimante_3D_Ultimakaker_2_2.JPG) (319 × 516 pixels, taille du (chier : 27 Kio, type MIME : image/jpeg) Imprimante\_3D\_Ultimakaker\_2\_2

## Historique du fichier

Cliquer sur une date et heure pour voir le fichier tel qu'il était à ce moment-là.

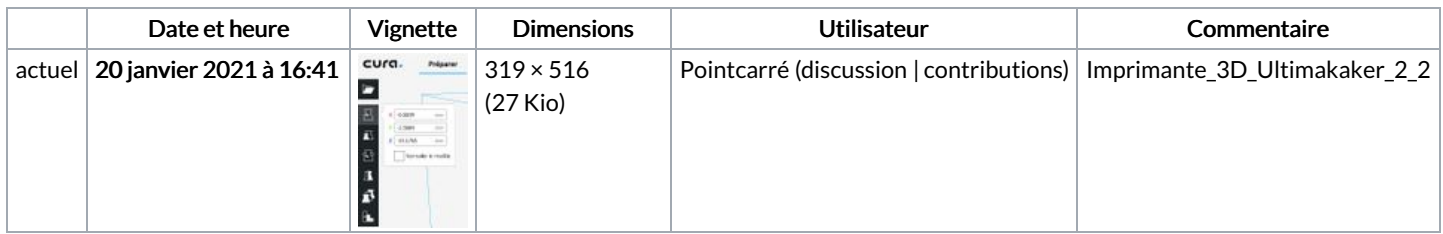

Vous ne pouvez pas remplacer ce fichier.

## Utilisation du fichier

Aucune page n'utilise ce fichier.

## Métadonnées

Ce fichier contient des informations supplémentaires, probablement ajoutées par l'appareil photo numérique ou le numériseur utilisé pour le créer. Si le fichier a été modifié depuis son état original, certains détails peuvent ne pas refléter entièrement l'image modifiée.

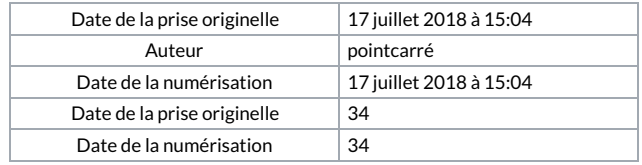